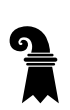

Mittelschulen und Berufsbildung

Fachmaturitätsschule

# Konzeptformular Fachmaturitätsarbeit PA

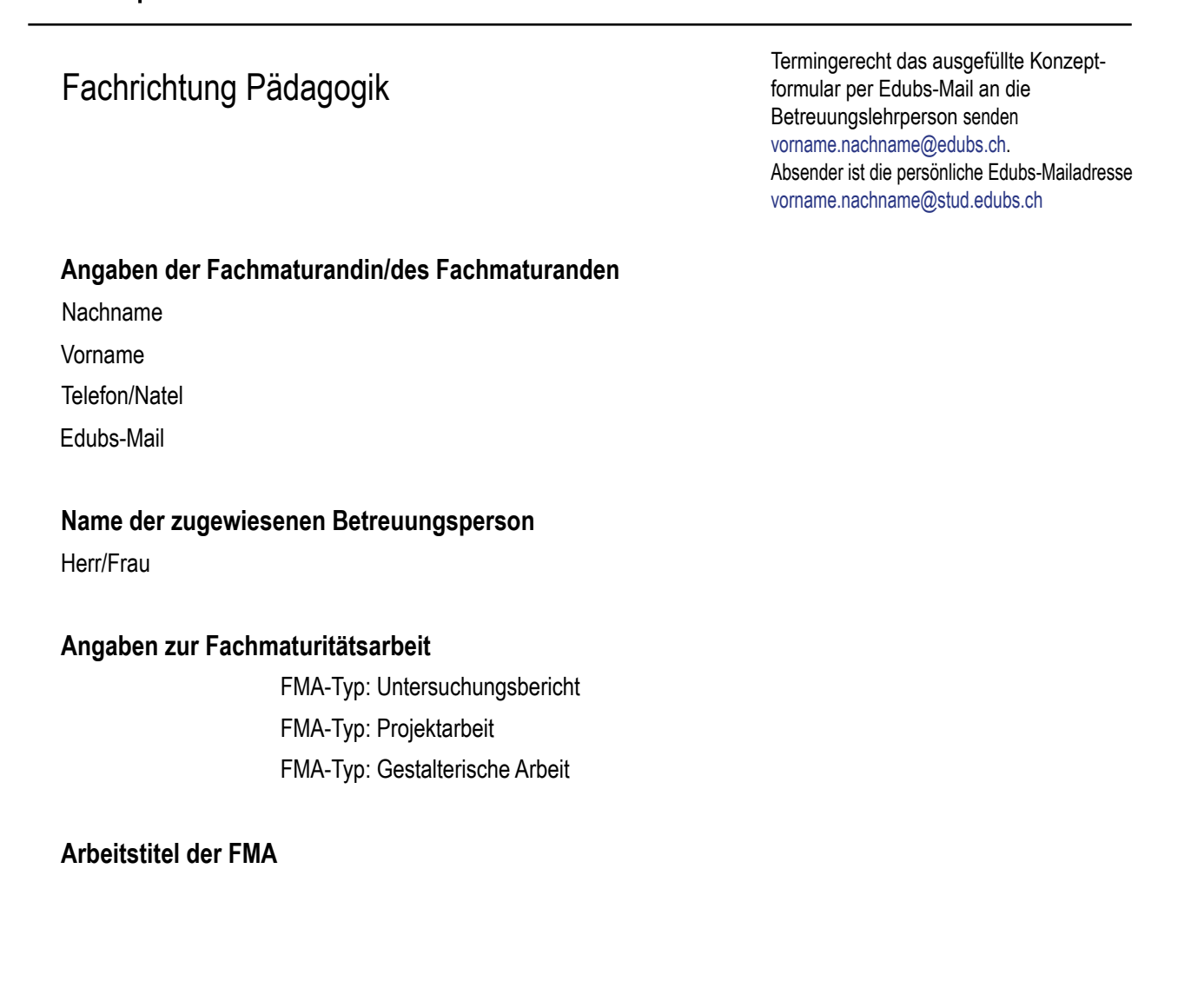

## **Umschreibung des Themas**

Warum möchten Sie sich mit diesem Thema befassen? Was motiviert Sie? Stellen Sie Ihr Thema in einen grösseren Zusammenhang und nennen, beschreiben Sie die fachlichen Schwerpunkte. Nur wenn mit Praktikum: Beschreiben Sie Ihre Arbeitssituation am Praktikumsplatz und den Zusammenhang mit Ihrem gewählten Thema. (ca. 0,5 Seiten)

# **Zielsetzungen**

Mit welchen Zielsetzungen erarbeiten Sie Ihr Thema? Was möchten Sie herausfinden bzw. erforschen, darstellen?

# **Fragestellungen**

Formulieren Sie zu jeder Zielsetzung mindestens eine konkrete Fragestellung. Die Fragestellungen leiten sich von den Zielsetzungen ab.

## **Vorgehensweisen inklusive Zeitplan**

Stellen Sie die Schritte Ihrer Planung zur Realisierung Ihrer FMA mit Zeitangaben in chronologischer Reihenfolge dar.

#### **Literaturangaben und Fachpersonen**

Welche Literatur bzw. theoretische Quellen verwenden Sie? Bitte als korrekte Quellenangabe notieren (s. Dokument «Richtig zitieren») Welche Fachpersonen werden Sie beiziehen?

**Datum**